# Stuff I've learned through sad and painful experience (you're welcome)

- "EBS" means the hard drive can survive shutting down the instance, they can also be resized-ish. Shutting down is not "Terminate".
- If a volume isn't EBS and you shutdown the instance, it's toast. This includes the "Ephemeral" drive that's usually at /mnt. You can use it for temp storage/scratch just assume after a reboot it will be blank (setting /mnt/mysql as the mysql temp is a bad idea)

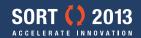

### Painful stuff part 2

- Elastic IP is your friend. It's free, use it.
- Or use Elastic Load Balancer, either way use one of them or you'll be sorry.
- As of right now you can't resize a volume, resize an instance (add CPU, memory etc...) or change the security group or location an instance is living in.
- There's not much that you \*can\* change once an instance has been launched, other than associating a different static IP.

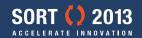

#### Part 3

- "Resizing" or moving an instance involves making a new instance the size or location you want it then reconnecting the volumes from the old server over to the new one. This often works without problems.
- "Terminating" an instance means "yank the cord and smash the drives with a hammer." In theory you have a few minutes to contact AWS and \*maybe\* get stuff back but don't count on it, and it won't be free.

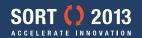

### Part 4 (keeps going!)

- Security Groups are like IP Tables/Chains but moar better-er. They can be problematic though if you don't set them right.
- If you grant access to a port for a security group make sure you're using the internal IP for communication, not the external IP. External doesn't know about security groups. Example: DB server allows 3306 to the app server group so App servers need to use the 10.x.x.x Amazon IP
- Multiple Availability Zone Redundancy. "All your eggs in one basket."

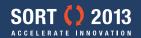

#### Redundancy

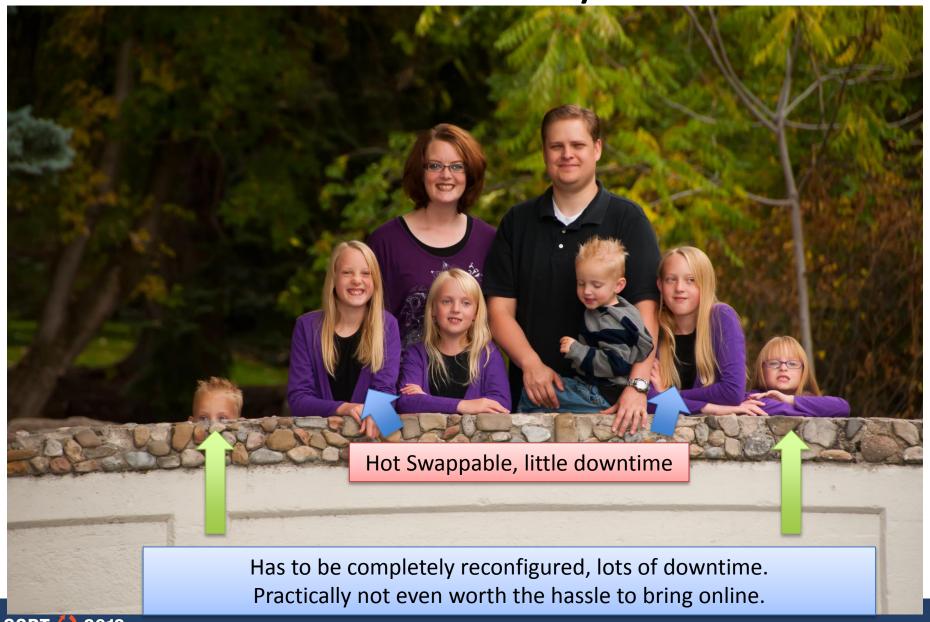

## Part 5 (almost done)

- RDS: make your own configuration group, if you use a default config you can't change ANY of the defaults, not even how much memory is in the query cache. You'll have to make a new instance.
- If you're launching a "large" instance planning to use the 4 ephemeral discs as a RAID 0 for MySQL temp tables and forget to enumerate all 4 when launching the instance... you get to start all over again and do it right this time

http://db.tt/RU66Yu7C

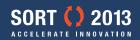